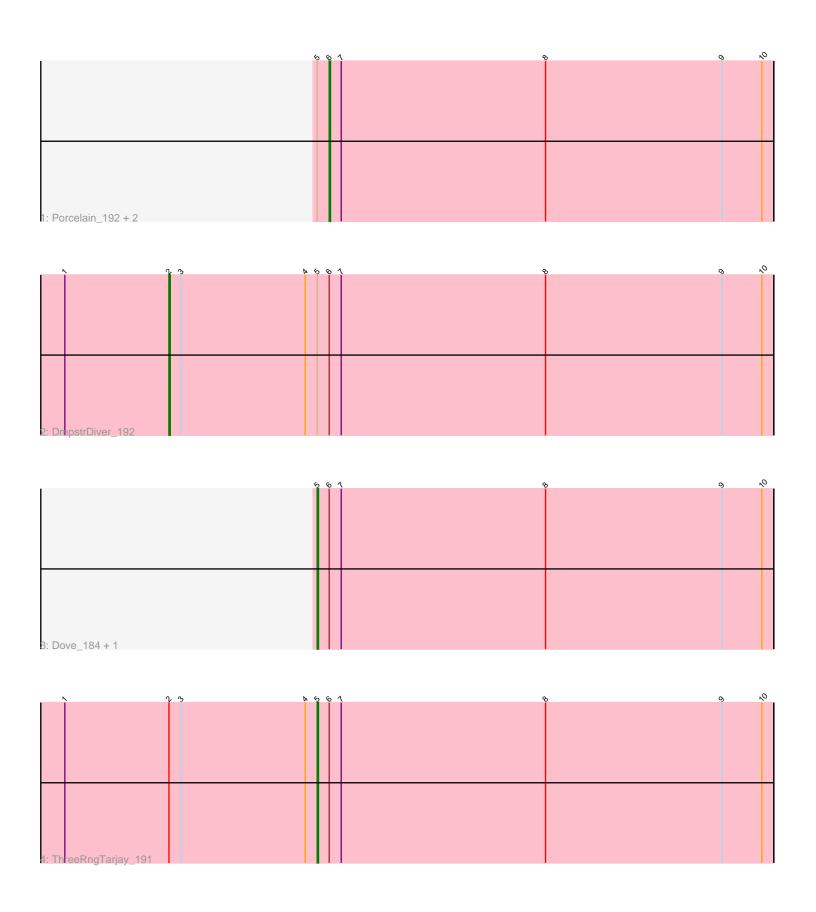

Note: Tracks are now grouped by subcluster and scaled. Switching in subcluster is indicated by changes in track color. Track scale is now set by default to display the region 30 bp upstream of start 1 to 30 bp downstream of the last possible start. If this default region is judged to be packed too tightly with annotated starts, the track will be further scaled to only show that region of the ORF with annotated starts. This action will be indicated by adding "Zoomed" to the title. For starts, yellow indicates the location of called starts comprised solely of Glimmer/GeneMark auto-annotations, green indicates the location of called starts with at least 1 manual gene annotation.

## Pham 88295 Report

This analysis was run 04/28/24 on database version 559.

Pham number 88295 has 7 members, 1 are drafts.

Phages represented in each track:

Track 1 : Porcelain\_192, Zelink\_185, Hughesyang\_190

Track 2 : DmpstrDiver\_192

Track 3 : Dove\_184, Lucky2013\_189

Track 4 : ThreeRngTarjay\_191

## Summary of Final Annotations (See graph section above for start numbers):

The start number called the most often in the published annotations is 6, it was called in 3 of the 6 non-draft genes in the pham.

Genes that call this "Most Annotated" start:

Hughesyang\_190, Porcelain\_192, Zelink\_185,

Genes that have the "Most Annotated" start but do not call it:

DmpstrDiver\_192, Dove\_184, Lucky2013\_189, ThreeRngTarjay\_191,

Genes that do not have the "Most Annotated" start:

•

## Summary by start number:

## Start 2:

- Found in 2 of 7 (28.6%) of genes in pham
- Manual Annotations of this start: 1 of 6
- Called 50.0% of time when present
- Phage (with cluster) where this start called: DmpstrDiver\_192 (J),

#### Start 5

- Found in 7 of 7 (100.0%) of genes in pham
- Manual Annotations of this start: 2 of 6
- Called 42.9% of time when present
- Phage (with cluster) where this start called: Dove\_184 (J), Lucky2013\_189 (J), ThreeRngTarjay\_191 (J),

### Start 6:

- Found in 7 of 7 ( 100.0% ) of genes in pham
- Manual Annotations of this start: 3 of 6
- Called 42.9% of time when present
- Phage (with cluster) where this start called: Hughesyang\_190 (J), Porcelain\_192 (J), Zelink\_185 (J),

# **Summary by clusters:**

There is one cluster represented in this pham: J

Info for manual annotations of cluster J:

- •Start number 2 was manually annotated 1 time for cluster J.
- •Start number 5 was manually annotated 2 times for cluster J.
- •Start number 6 was manually annotated 3 times for cluster J.

### Gene Information:

Gene: DmpstrDiver\_192 Start: 96340, Stop: 95888, Start Num: 2

Candidate Starts for DmpstrDiver\_192:

(1, 96418), (Start: 2 @96340 has 1 MA's), (3, 96331), (4, 96238), (Start: 5 @96229 has 2 MA's), (Start: 6 @96220 has 3 MA's), (7, 96211), (8, 96058), (9, 95926), (10, 95896),

Gene: Dove\_184 Start: 92644, Stop: 92303, Start Num: 5

Candidate Starts for Dove 184:

(Start: 5 @92644 has 2 MA's), (Start: 6 @92635 has 3 MA's), (7, 92626), (8, 92473), (9, 92341), (10, 92311),

Gene: Hughesyang\_190 Start: 97049, Stop: 96717, Start Num: 6

Candidate Starts for Hughesyang 190:

(Start: 5 @ 97058 has 2 MA's), (Start: 6 @ 97049 has 3 MA's), (7, 97040), (8, 96887), (9, 96755), (10, 96725),

Gene: Lucky2013\_189 Start: 93537, Stop: 93196, Start Num: 5

Candidate Starts for Lucky2013\_189:

(Start: 5 @93537 has 2 MA's), (Start: 6 @93528 has 3 MA's), (7, 93519), (8, 93366), (9, 93234), (10, 93204),

Gene: Porcelain 192 Start: 94474, Stop: 94142, Start Num: 6

Candidate Starts for Porcelain 192:

(Start: 5 @94483 has 2 MA's), (Start: 6 @94474 has 3 MA's), (7, 94465), (8, 94312), (9, 94180), (10, 94150),

Gene: ThreeRngTarjay\_191 Start: 98163, Stop: 97822, Start Num: 5

Candidate Starts for ThreeRngTarjay\_191:

(1, 98352), (Start: 2 @98274 has 1 MA's), (3, 98265), (4, 98172), (Start: 5 @98163 has 2 MA's), (Start: 6 @98154 has 3 MA's), (7, 98145), (8, 97992), (9, 97860), (10, 97830),

Gene: Zelink 185 Start: 95805, Stop: 95473, Start Num: 6

Candidate Starts for Zelink 185:

(Start: 5 @95814 has 2 MA's), (Start: 6 @95805 has 3 MA's), (7, 95796), (8, 95643), (9, 95511), (10, 95481),